**N.B.:** U dient de sensors schoon te houden, zodat ze nauwkeurig blijven werken en goede prestaties blijven leveren. Zie **[224, SENSORS EN](https://topix.jaguar.jlrext.com:443/topix/service/procedure/525523/PDF/60b93600-dc37-41ed-8fd5-2ee754554750/nl_NL?#pagemode=none&toolbar=0&statusbar=0&messages=0&navpanes=0&view=FitH&page=1) [CAMERA'S](https://topix.jaguar.jlrext.com:443/topix/service/procedure/525523/PDF/60b93600-dc37-41ed-8fd5-2ee754554750/nl_NL?#pagemode=none&toolbar=0&statusbar=0&messages=0&navpanes=0&view=FitH&page=1)**.

## **SYSTEEMSTORING VAN DE PARKEERHULP**

Als er een systeemstoring wordt gedetecteerd, hoort u een lang, hoog geluidssignaal en gaat het lampje in de toets knipperen. Bovendien verschijnen een afbeelding en het bericht **Parkeerhulp is niet beschikbaar. Neem contact op met uw dealer** op het touchscreen weergegeven. Neem zo snel mogelijk contact op met een dealerbedrijf/erkende reparateur.

## **ACHTERUITKIJKCAMERA**

- **U blijft bij het achteruitrijden te allen** ハ **tijde verantwoordelijk voor het vermijden van obstakels en het inschatten van de afstand tussen het voertuig en de obstakels.**
- ⋒

Het is mogelijk dat laaghangende voorwerpen of slagbomen, die schade aan het voertuig kunnen veroorzaken, niet door de camera worden gedetecteerd.

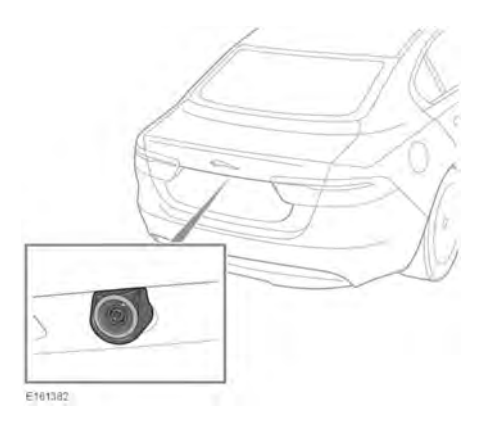

De achteruitkijkcamera bevindt zich in de achterklep, zoals weergegeven.

**N.B.:** Zorg ervoor dat dit gebied schoon en vrij van obstakels is, zoals stickers, vuil, modder, sneeuw, ijs, enz.

Wanneer u de achteruitversnelling selecteert, geeft het touchscreen automatisch een breedbeeld in kleur vanaf de achterkant van het voertuig.

**N.B.:** Bij voertuigen met een surroundcamerasysteem kan het scherm met het achteruitrijbeeld worden opgedeeld om een 360°-weergave weer te geven. Zie **[137,](https://topix.jaguar.jlrext.com:443/topix/service/procedure/525523/PDF/482642e2-6244-481a-9cbb-8fa17e5577e2/nl_NL?#pagemode=none&toolbar=0&statusbar=0&messages=0&navpanes=0&view=FitH&page=1) [SURROUND-CAMERASYSTEEM](https://topix.jaguar.jlrext.com:443/topix/service/procedure/525523/PDF/482642e2-6244-481a-9cbb-8fa17e5577e2/nl_NL?#pagemode=none&toolbar=0&statusbar=0&messages=0&navpanes=0&view=FitH&page=1)**.

De achteruitkijkcamera biedt de bestuurder bij het achteruitrijden een blik op wat er zich achter het voertuig bevindt. Door het beeld lopen lijnen als hulpmiddel bij het achteruitrijden.

**N.B.:** De achteruitkijkcameraweergave heeft prioriteit boven de weergave van de parkeerhulp. Om de weergave van de achteruitkijkcamera te annuleren, drukt u op de toets **Hoofdmenu** of raakt u de schermtoets voor terugkeren aan.

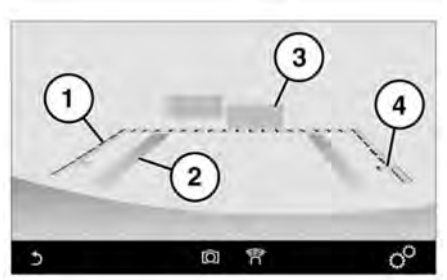

E164947

- **1.** Stippellijn: dit is de veilige rijbreedte van het voertuig (inclusief de buitenspiegels).
- **2.** Doorgetrokken lijn: het voorspelde voertuigtraject, gebaseerd op de huidige stand van het stuurwiel.

## **Parkeerhulp**

- **3.** Activering van de parkeersensors: een gekleurd gebied geeft aan welke sensors van de parkeerhulp zijn geactiveerd.
- **4.** Richtlijnen voor toegang tot de kofferruimte: rijd niet verder dan tot dit punt achteruit als u toegang tot de kofferruimte wilt hebben.

Om de instellingen van de achteruitkijkcamera tijdens het achteruitrijden te wijzigen, raakt u een willekeurige plaats op het touchscreen aan om het scherm met de gebruikersopties te openen.

**N.B.:** Het optiemenu en de pictogrammen zijn verschillend voor voertuigen met of zonder surroundcamerasysteem.

Voor auto's die alleen zijn uitgerust met een achteruitrijcamera, raakt u het pictogram voor de benodigde functie en vervolgens het pictogram voor terugkeren aan:

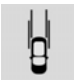

Raak aan om de geleidelijnen van de parkeerhulp in/uit te schakelen.

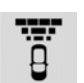

Raak aan om de actieve beelden van de sensor(s) in/uit te schakelen.

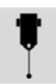

Raak aan om de begeleidingslijnen van de aankoppelhulp in/uit te schakelen. Gebruik deze functie om het geleiden van het voertuig naar de dissel van een aanhanger te vergemakkelijken. Een enkele geleidelijn wordt weergegeven als hulplijn bij achteruitrijden. Zie **[99,](https://topix.jaguar.jlrext.com:443/topix/service/procedure/525523/PDF/cf582a18-6535-4773-9f95-fcb36436d54f/nl_NL?#pagemode=none&toolbar=0&statusbar=0&messages=0&navpanes=0&view=FitH&page=1) [DISSELGELEIDING](https://topix.jaguar.jlrext.com:443/topix/service/procedure/525523/PDF/cf582a18-6535-4773-9f95-fcb36436d54f/nl_NL?#pagemode=none&toolbar=0&statusbar=0&messages=0&navpanes=0&view=FitH&page=1)**.

Voor auto's met een Surround-camerasysteem:

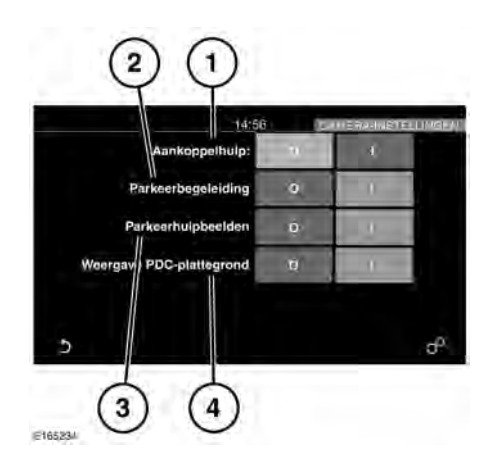

- **1. Aankoppelhulp**: selecteer **UIT** of **AAN**. Zie **[99, DISSELGELEIDING](https://topix.jaguar.jlrext.com:443/topix/service/procedure/525523/PDF/cf582a18-6535-4773-9f95-fcb36436d54f/nl_NL?#pagemode=none&toolbar=0&statusbar=0&messages=0&navpanes=0&view=FitH&page=1)**.
- **2. Parkeerbegeleiding**: selecteer **UIT** of **AAN**.
- **3. Afbeelding bij parkeerhulp**: selecteer **UIT** of **AAN**.
- **4. PDC-bovenaanzicht**: selecteer **UIT** of **AAN**.

Het beeld van de achteruitkijkcamera verdwijnt van het touchscreen wanneer zich een van de volgende situaties voordoet:

- Een versnelling vooruit langer dan 5 seconden is ingeschakeld.
- Een versnelling vooruit is ingeschakeld en/of de rijsnelheid hoger is dan 18 km/h (11 mph).